"ЗАТВЕРДЖУЮ" Проректор з навчальної роботи

Проф. Петрівський Я.Б. 2019 p.  $H2$ 

#### **РОЗКЛАД**

захисту дипломних робіт студентів VI курсу на психолого-природничому факультеті спеціальності 014 Середня освіта (Біологія та здоров'я людини) (денна форма навчання) магістри на 2019-2020 н. р.  $\Gamma$  7 ауд. №221

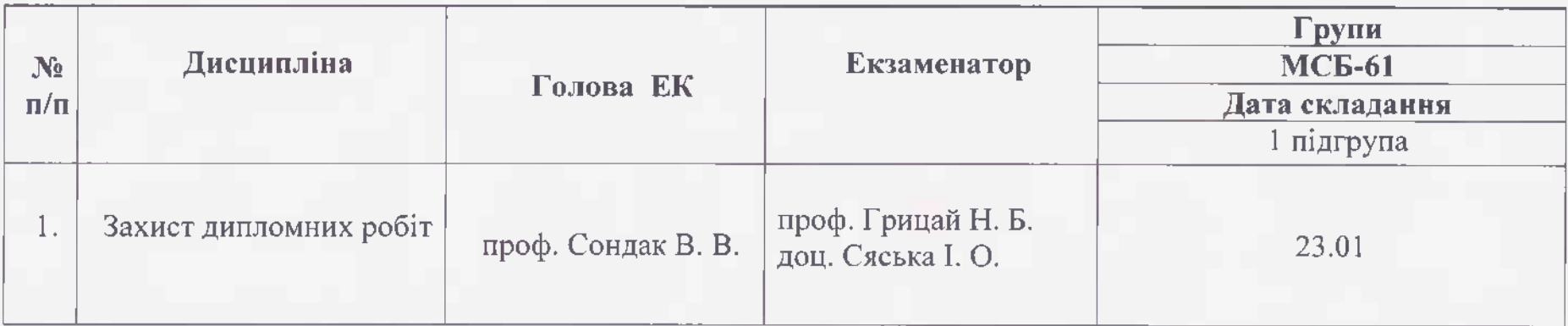

Декан ППФ

доц. Павелків В.Р.

"ЗАТВЕРДЖУЮ" Проректор з навчальної роботи <u> VIII - - н</u>роф. Петрівський Я.Б. 2019 p.  $05.12$ 

## **РОЗКЛАД**

захисту дипломних робіт студентів VI курсу на психолого-природничому факультеті спеціальності 091 Біологія (денна форма навчання) магістри на 2019-2020 н. р.  $\Gamma$  7 ауд. №221

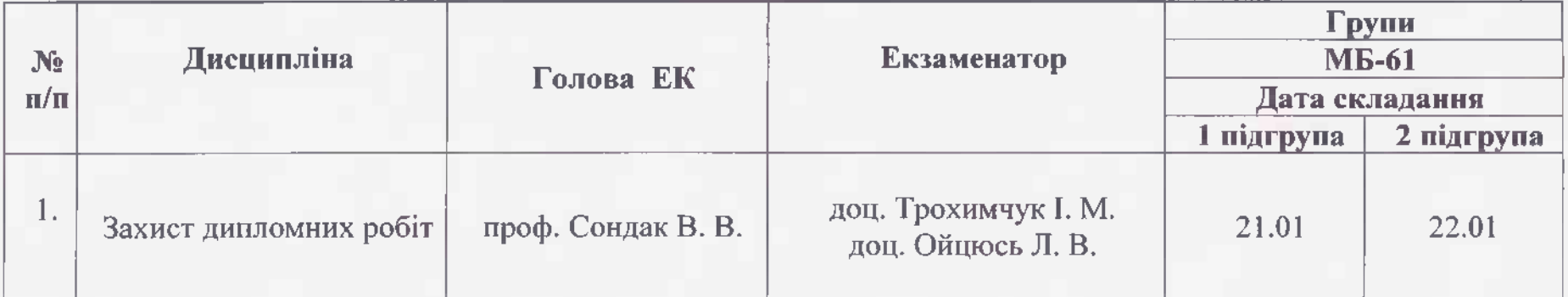

доц. Павелків В.Р.

Декан ППФ

"ЗАТВЕРДЖУЮ" Проректор з навчальної роботи  $\frac{\sqrt{25}}{25}$ яроф. Петрівський Я.Б.

### **РОЗКЛАД**

захисту дипломних робіт студентів VI курсу на психолого-природничому факультеті спеціальності 101 Екологія (денна форма навчання) магістри на 2019-2020 н. р. Г №7, ауд. № 205

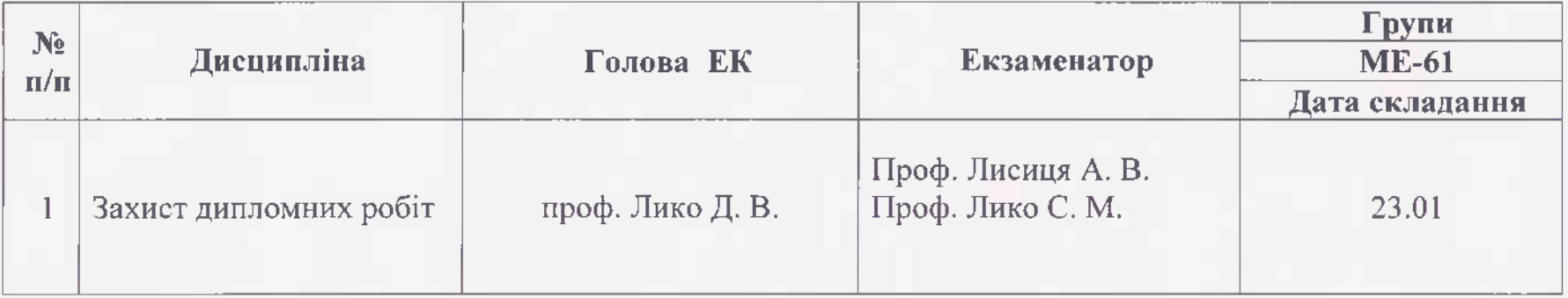

Декан ППФ

доц. Павелків В.Р.

"ЗАТВЕРДЖУЮ" Проректор з навчальної роботи Броф. Петрівський Я.Б.  $0.5$ ,  $12.$  2019 p.

# **РОЗКЛАД**

захисту дипломних робіт студентів VI курсу на психолого-природничому факультеті спеціальності 101 Екологія спеціалізація «Радіоекологія» (денна форма навчання) магістри на 2019-2020 н. р. Г №7, ауд. № 205

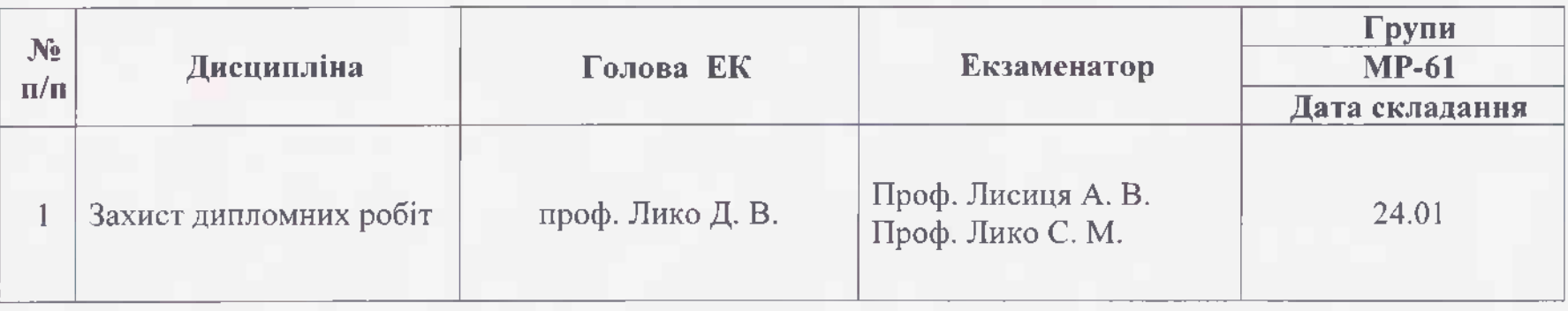

доц. Павелків В.Р.

Декан ППФ

"ЗАТВЕРДЖУЮ" Проректор з навчальної роботи

-проф. Петрівський Я.Б.  $2019 p.$ 05 12

# **РОЗКЛАД**

захисту дипломних робіт студентів VI курсу на психолого-природничому факультеті спеціальності 053 "Психологія" (денна форма навчання) магістри на 2019-2020 н. р. ауд. № 411

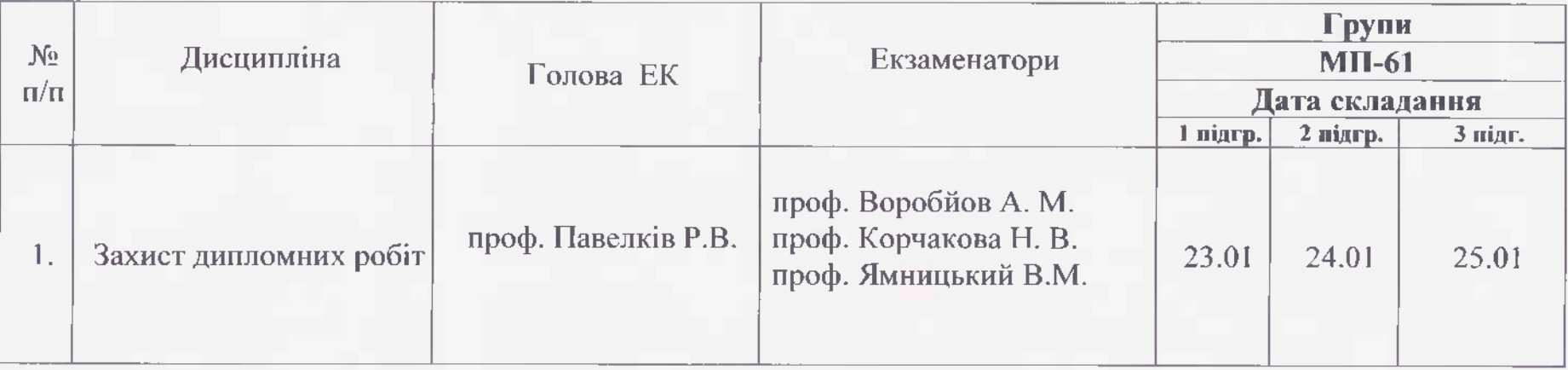

Декан ППФ

доц. Павелків В.Р.